## Fondamenti di Informatica T-1 Modulo 2

# **Contenuti**

Scopo di questa esercitazione:

- Comprendere la complessità del problema "ordinamento"… cerchiamo di valutare il "costo" di una soluzione (confrontandola con un'altra…)
- Modifiche al codice degli algoritmi di ordinamento, per supportare tipi di dato "complessi"

(ordinamento)

#### **Naive Sort con conteggio degli scambi e dei confronti**

- Come facciamo a valutare la "bontà" di un algoritmo?
	- Idea: contiamo quante volte eseguiamo le operazioni "costose" di un algoritmo
	- Con Naïve Sort, le operazioni costose possono essere i *confronti* e gli *scambi*.

3

### Esercizio 1 (ordinamento)

#### **Naive Sort con conteggio degli scambi e dei confronti**

- In un apposito modulo **ordinamento.h / ordinamento.c**, realizzare l'algoritmo Naive Sort contando quanti *confronti* e quanti *scambi* vengono effettuati
- 4 **Per comodità, definiamo i contatori come variabili** *globali statiche*, in modo da potervi accedere da più funzioni

(ordinamento)

**Implementare e modificare l'algoritmo Bubble Sort visto a** lezione al fine di contare i confronti e gli scambi eseguiti

#### Realizzare un programma che legga un vettore di MAXDIM elementi e ne esegua

- L'ordinamento con Naive Sort
- L'ordinamento con Bubble Sort
- e stampi a video il numero di confronti e scambi effettuato da ogni algoritmo

9

Qual'è il caso "peggiore" per bubble sort?

Esercizio 3 (ordinamento)

- **Implementare e modificare l'algoritmo Insert Sort visto a** lezione al fine di ordinare un array di float
- Realizzare un programma che legga un vettore di MAXDIM elementi di tipo float, lo ordini usando l'algoritmo InsertSort e stampi a video l'array ordinato.

Suggerimenti:

- Sarà necessario modificare i prototipi delle funzioni usate...
- Sarà necessario controllare che le operazione di confronto siano ancora effettivametne valide…
- 13 Sarà necessario controllare che le operazioni di assegnamento siano *compatibili* col nuovo tipo…

(ordinamento)

#### Per comodità:

```
void insOrd(int v[], int pos) {
  int i = pos-1, x = v[pos];
  while (i>=0 && x<v[i]) {
       v[i+1]= v[i]; /* crea lo spazio */
       i--;
   }
  v[i+1]=x; /* inserisce l'elemento */
}
void insertSort(int v[], int n) {
  int k;
  for (k=1; k<n; k++)
       insOrd(v,k);
}
```
14

### Esercizio 4 (ordinamento)

- Un sito web del turismo trentino tiene un elenco aggiornato delle stazioni sciistiche e del manto nevoso (in cm, un intero). Si deve realizzare un programma che chieda in ingresso, per MAXDIM località, il nome di una località (al più 20 caratteri senza spazi), e l'altezza del manto nevoso (un intero).
- A tal fine si definisca una apposita struttura dati **stazione**
- Si definisca un array di MAXDIM elementi di tipo **stazione,** e si chiedano all'utente i dati relativi a MAXDIM località (nome e neve), memorizzandoli nell'array
- Si realizzi una funzione **compare(stazione s1, stazione s2)** che restituisce **-1, 0** o **1** a seconda che il manto nevoso in **s1** sia rispettivametne minore, uguale o maggiore al manto nevoso in **s2**
- Si modifichi l'algoritmo Merge Sort visto a lezione, e lo si utilizzi per ordinare le località in base alla neve presente (suggerimento: si usi la funzione **compare(…)** )
- Si stampi a video l'elenco ordinato delle località

*4*

(ordinamento)

#### Per comodità:

```
void merge(int v[], int i1, int i2, int fine, int vout[]) {
    int i=i1, j=i2, k=i1;
    while ( i <= i2-1 && j <= fine ) {
          if (v[i] < v[j]) {
                     vout[k] = v[i];
                     i++;
          }
          else {
                     \texttt{vout}[k] = \texttt{v}[j];j++;
          }
          k++;
    }
    while (i<=i2-1) {
          vout[k]=v[i];
          i++; k++;
    }
    while (j<=fine) {
          vout[k]=v[j];
          j++; k++;
    }
    for (i=i1; i<=fine; i++) v[i] = vout[i];
}
```
17

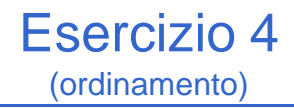

#### Per comodità:

```
void mergeSort(int v[], int iniz, int fine, int vout[]) {
  int mid;
  if ( iniz < fine ) {
      mid = (fine + iniz) / 2;
      mergeSort(v, iniz, mid, vout);
      mergeSort(v, mid+1, fine, vout);
      merge(v, iniz, mid+1, fine, vout);
  }
}
```
### Esercizio 5 (ordinamento)

- **Implementare e modificare gli algoritmi Insert** Sort, Merge Sort e Quick Sort visti a lezione al fine di contare i confronti e gli scambi eseguiti
- **Realizzare un programma che legga un vettore di** MAXDIM elementi e ne esegua l'ordinamento con gli algoritmi di cui al punto precedente, e stampi a video il numero di confronti e scambi effettuato da ogni algoritmo

22

## Esercizio 6 (riepilogo su ordinamento)

### **"Astrazione" degli algoritmi di ordinamento**

- **Implementare i diversi algoritmi di ordinamento,** facendo in modo di *astrarre completamente dal tipo* degli elementi del vettore
- Fare anche in modo che vengano stampate delle *statistiche sul numero di confronti e di scambi* effettuati
- Validare la soluzione su un vettore di interi, un vettore di caratteri, un vettore di stringhe

26

(riepilogo su ordinamento)

- Quali sono le istruzioni utilizzate in fase di ordinamento che dipendono dal TIPO dell'elemento?
	- Confronto tra due elementi
	- Assegnamento di un elemento a un altro elemento
	- Swap?
		- dipende dal tipo a causa degli assegnamenti effettuati
		- quindi ci riconduciamo al caso precedente

27

### Esercizio 6 (riepilogo su ordinamento)

- **Quindi dobbiamo sostituire** 
	- Confronti
	- Assegnamenti
- ... con delle funzioni capaci di eseguire il confronto e l'assegnamento

```
int compare(Element e1, Element e2);
void assign(Element *lvalue, Element rvalue);
```
#### Esercizio 6 (riepilogo su ordinamento) **Dichiarazione** Dichiarazione Dichiarazione procedure di Dichiarazione tipo funzioni relative vettore e altri tipi ordinamento elemento all'elemento comuni stampa vettore sort.h element.h commondef.h elementdef.h 不 Ά sort.c element.c  $\rightarrow$  implementa  $\rightarrow$  include 29

Esercizio 6 (riepilogo su ordinamento)

- **elementdef.h**
	- Contiene la dichiarazione typedef … Element;
- **element.h**
	- Contiene le dichiarazioni delle funzioni per manipolare un elemento
- Quindi se cambio tipo devo aggiornare unicamente
	- •**elementdef.h**
	- •**element.c** (l'header rimane uguale, cambia l'implementazione in base al tipo)

(riepilogo su ordinamento)

#### Contenuto di element.h

- **int compare(Element e1, Element e2);**
	- Restituisce un numero negativo se **e1 < e2**, 0 se **e1 == e2**, un numero positivo se **e1 > e2**
- **void swap(Element \*e1, Element \*e2);** – Scambio elementi (utilizzando assign!!!)
- **void assign(Element \*lvalue, Element rvalue);** – Assegna il contenuto di **rvalue** a **lvalue**
- **void printElement(Element e);** – Stampa l'elemento a video
- **void printStatistics();**
	- Stampa le statistiche relative a confronti e scambi
	- Suggerimento: utilizzare due variabili contatore globali